## **DAFTAR ISI**

<span id="page-0-0"></span>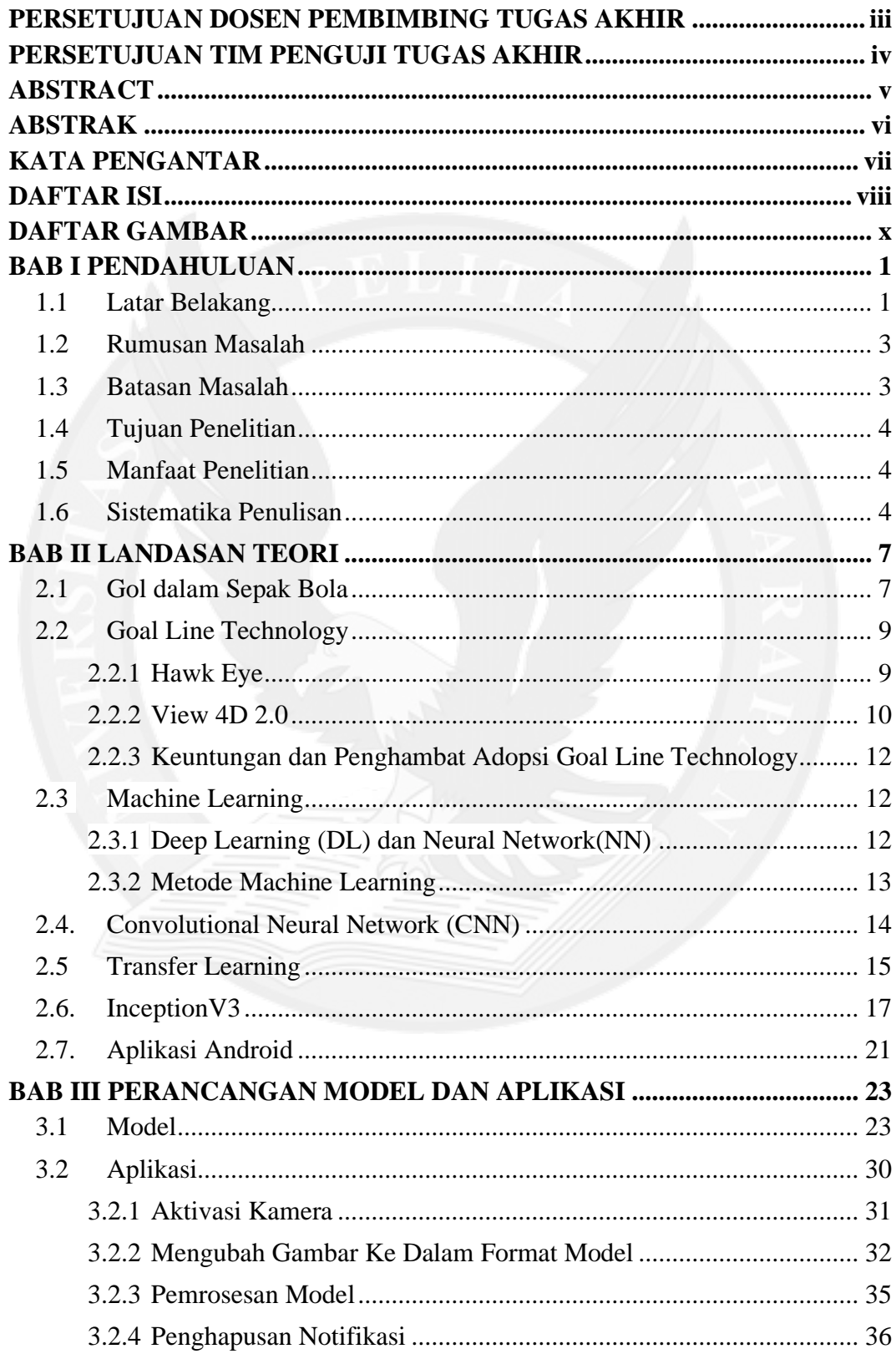

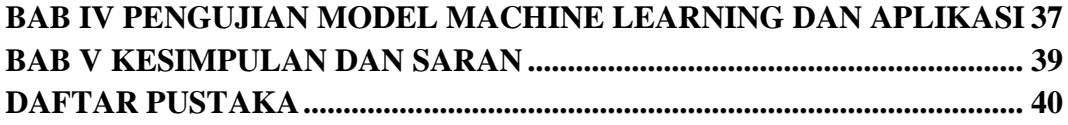

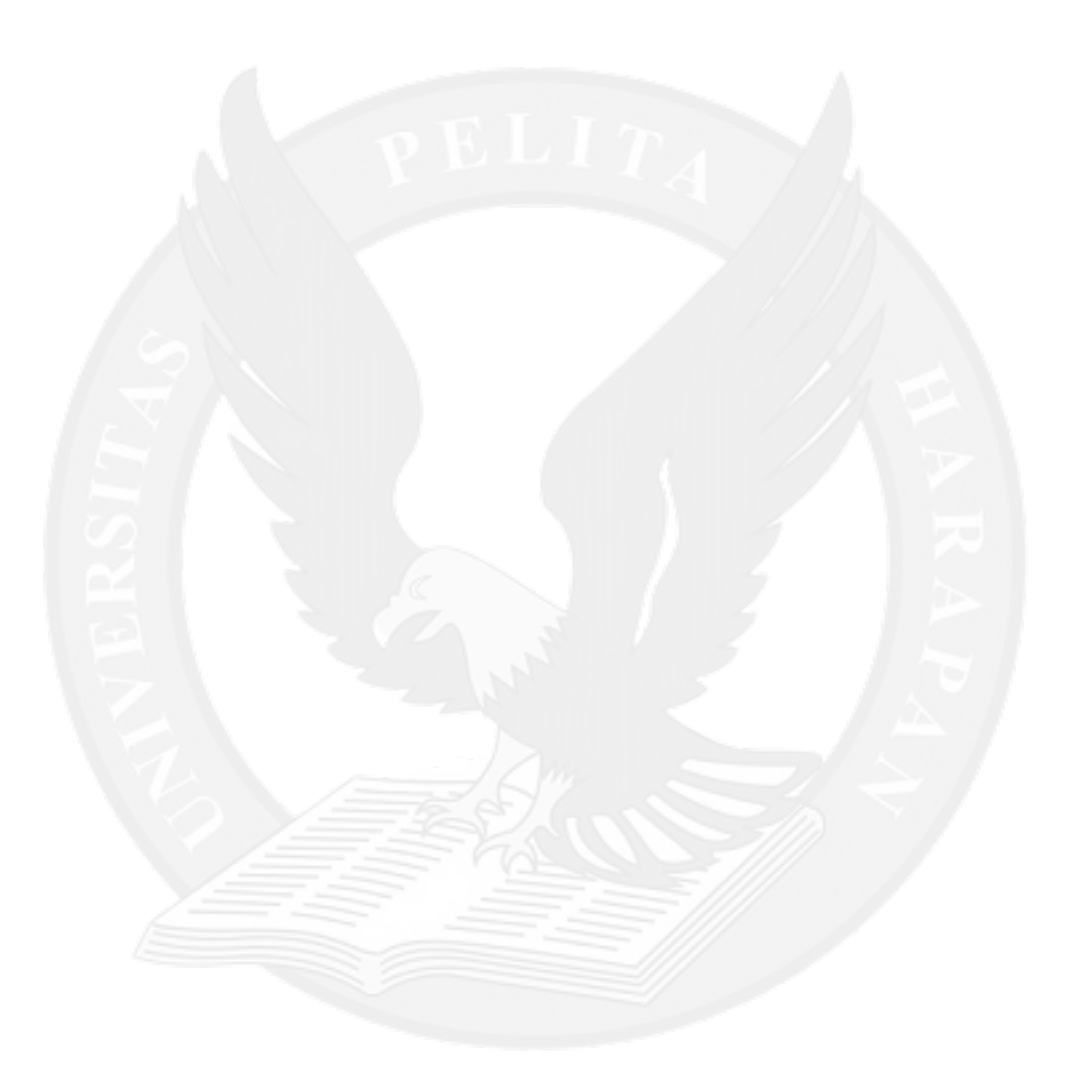

## **DAFTAR GAMBAR**

<span id="page-2-0"></span>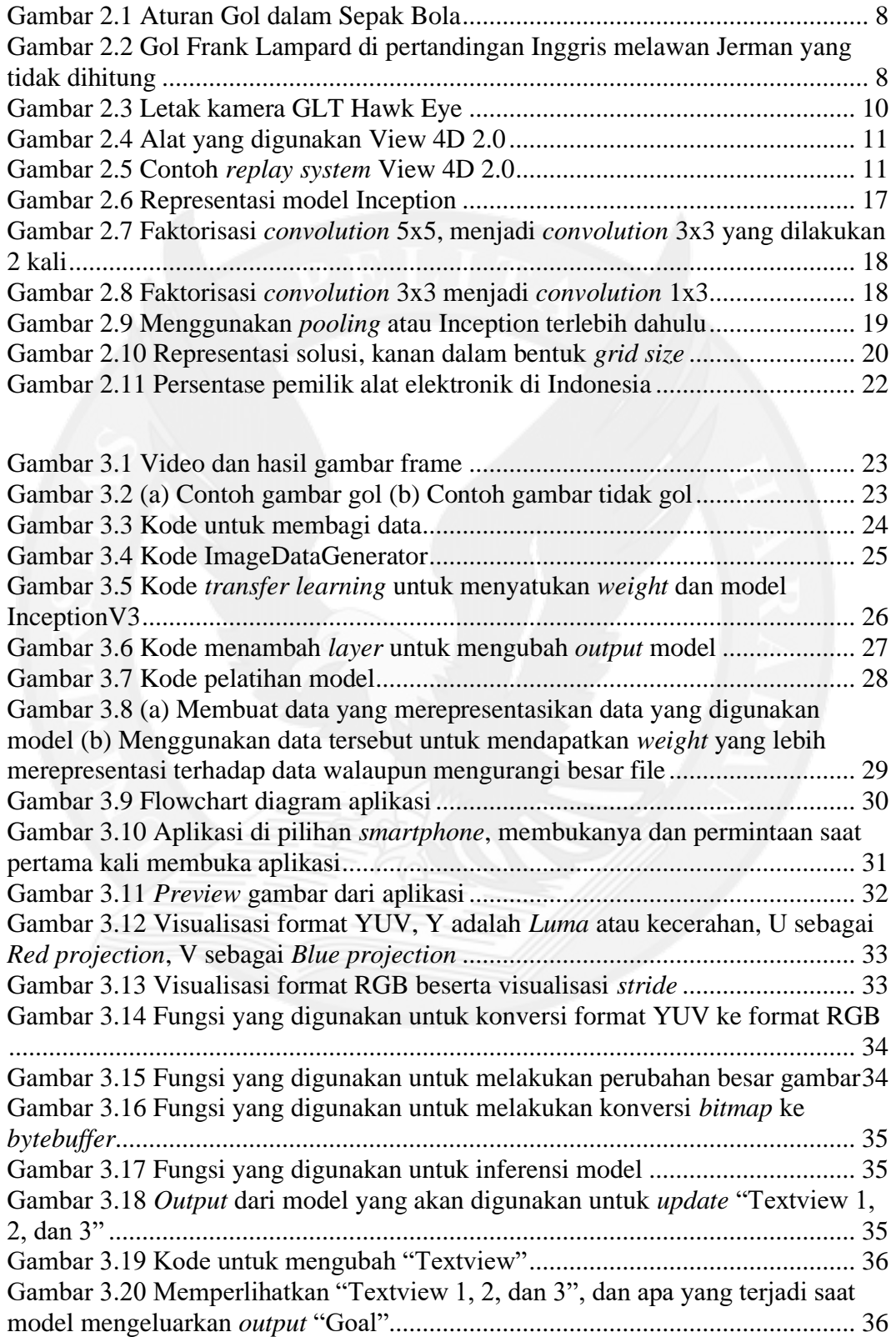

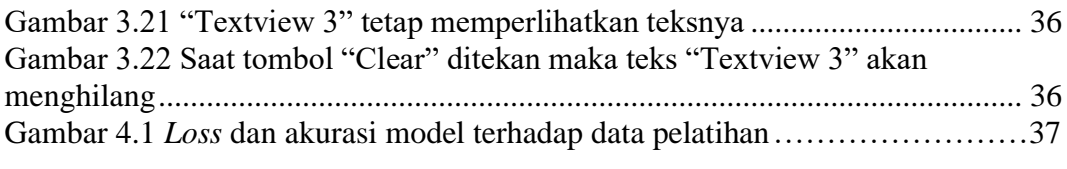

Gambar 4.2 *Confusion matrix* dari *output* model terhadap data pelatihan ........... 38

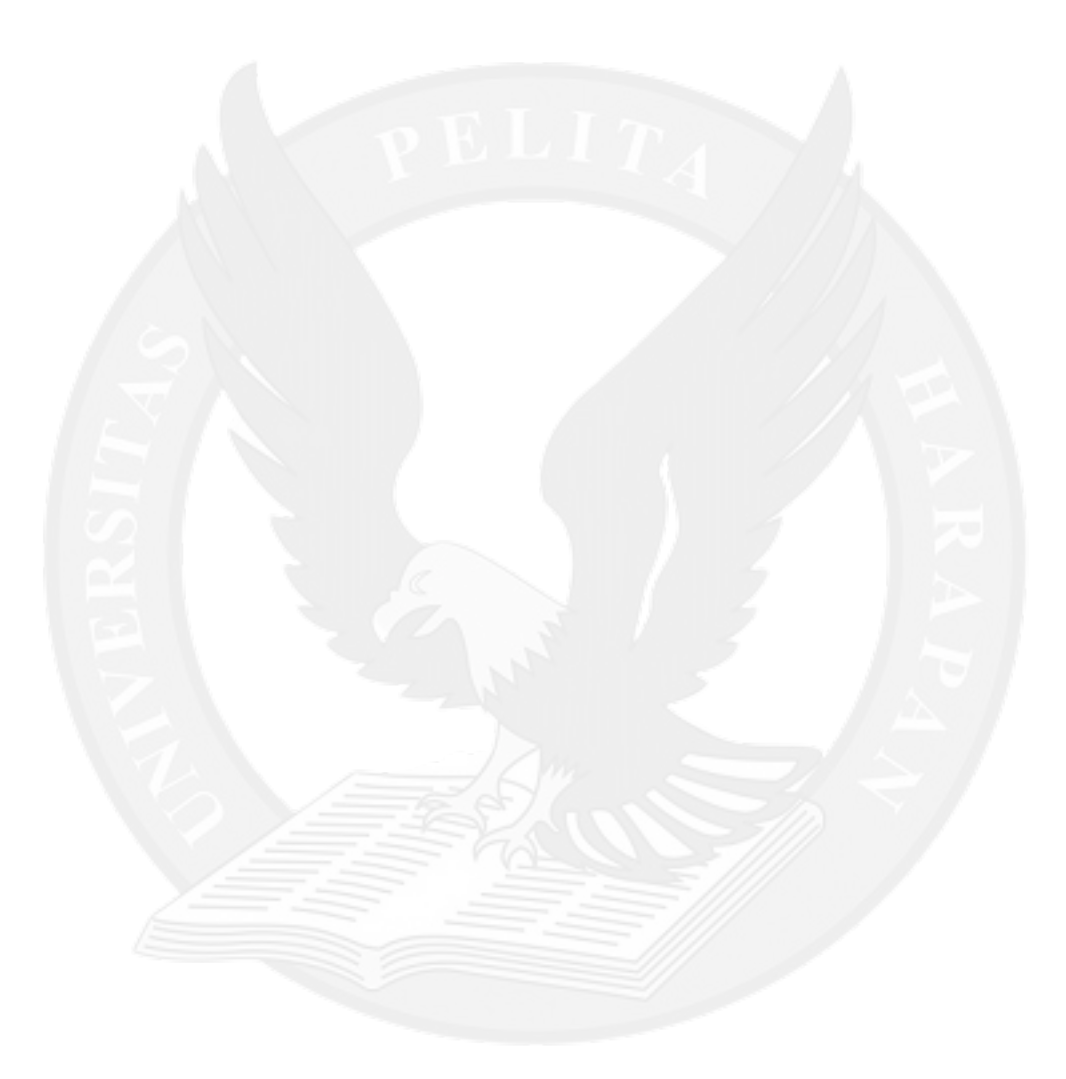